How to add fonts on word 2007, gujarati font for windows 7 64 bit.

## **Enter Here --->>> Ultimate Font [Download](http://urlzz.org/1001ff/pdx/r/) - Download 10,000 Fonts A Closer Look**

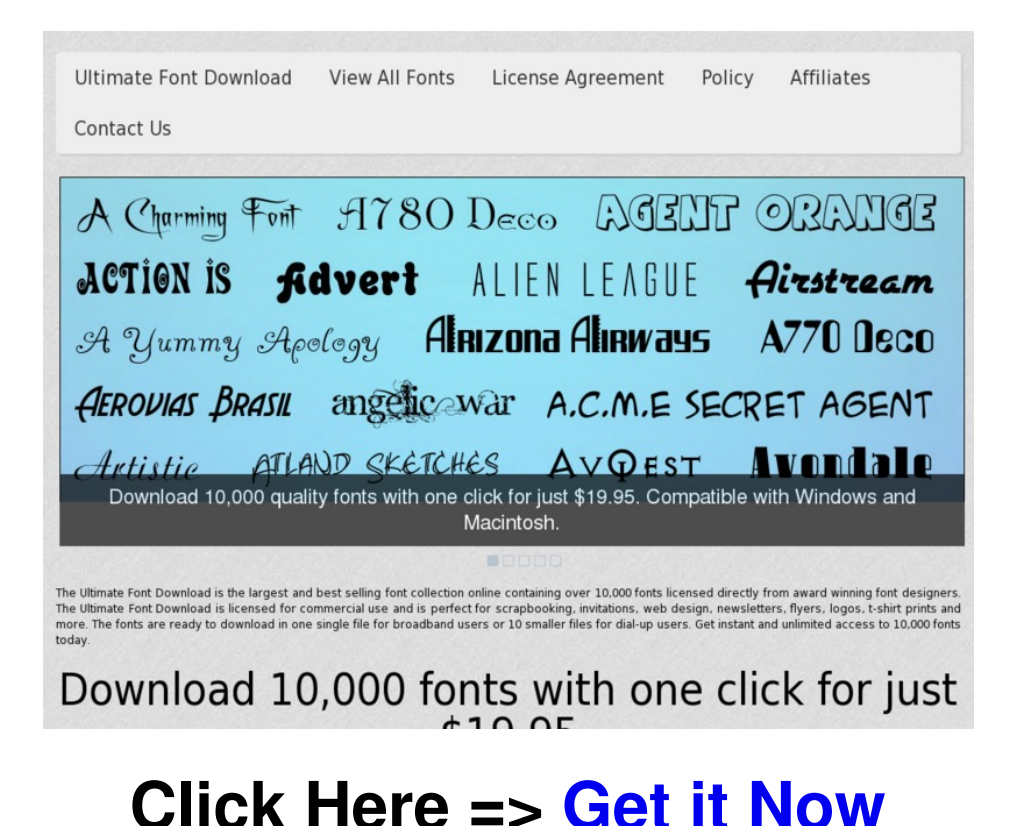

## **TAG LIST:**

How do you download fonts on windows 7 different font styles for photoshop free download download fonts for adobe photoshop cs4 download mangal font for windows 7 ultimate font download buy best ultimate font download online book ultimate font download review ultimate font download best way to get download ultimate font download how to install font to microsoft word mac download font keren bb gemini lowprice download font blackberry dari pc download tema samsung champ c3303i free free download ultimate font download

Get access to ultimate font download low prices ultimate font download online book ultimate font download how to change font size in wordpad how to set default font in word perfect best way to get download ultimate font download best way to get ultimate font download

## **Ultimate Font [Download](http://urlzz.org/1001ff/pdx/r/) - Download 10,000 Fonts --->> Click Here**